# Politechnika Krakowska im. Tadeusza Kościuszki

# Karta przedmiotu

obowiązuje studentów rozpoczynających studia w roku akademickim 2013/2014

Wydział Inżynierii Elektrycznej i Komputerowej

Kierunek studiów: Elektrotechnika Profil: Ogólnoakademicki Profil: Ogólnoakademicki

Forma sudiów: niestacjonarne **Kod kierunku: Elek** 

Stopień studiów: I

Specjalności: Inżynieria systemów elektrycznych

### 1 Informacje o przedmiocie

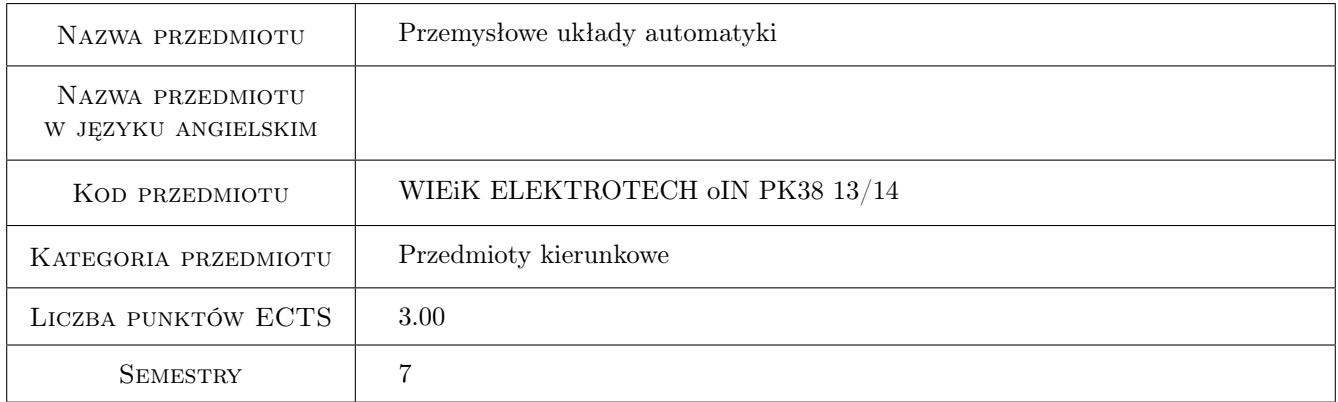

# 2 Rodzaj zajęć, liczba godzin w planie studiów

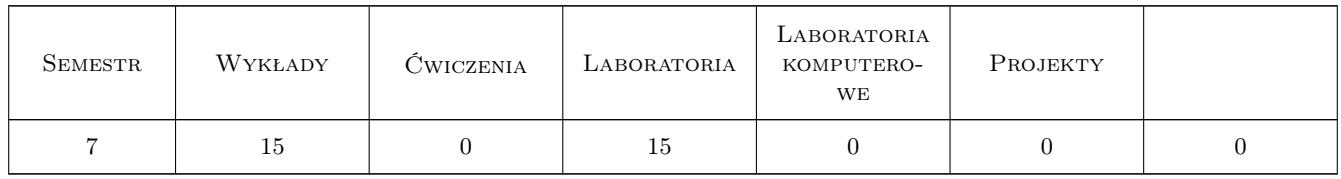

### 3 Cele przedmiotu

Cel 1 Wprowadzenie w zagadnienia budowy i działania sterowników PLC.

Cel 2 Zapoznanie studentów z zegarami i licznikami.

Cel 3 Zapoznanie studentów z blokami obliczeniowymi, porównań oraz innymi.

- Cel 4 Zapoznanie studentów z diagramem sekwencji działań i sposobami jego implementacji.
- Cel 5 Zapoznanie studentów z realizacją regulacji PID w sterownikach PLC.
- Cel 6 Poznanie przez studenta wykorzystania paneli HMI.

# 4 Wymagania wstępne w zakresie wiedzy, umiejętności i innych **KOMPETENCJI**

- 1 Podstawowe umiejętności z zakresu programowania komputerów.
- 2 Wiadomości z zakresu podstaw automatyki.

### 5 Efekty kształcenia

- EK1 Wiedza Student potrafi wymienić i omówić działanie wszystkich typów zegarów i liczników oraz pozostałych bloków w tym obliczeniowych i porównań.
- EK2 Umiejętności Student potrafi wykorzystać wszystkie podstawowe poznane elementy w programie drabinkowym.
- EK3 Umiejętności Student zna i potrafi zaimplementować różne sposoby realizacji diagramu sekwencyjnego działań
- EK4 Umiejętności Student potrafi dobrać odpowiednie bloki funkcjonale, sparametryzować je i zastosować w programie drabinkowym realizującym regulację PID.
- EK5 Umiejętności Student potrafi tworzyć interfejs użytkownika.

### 6 Treści programowe

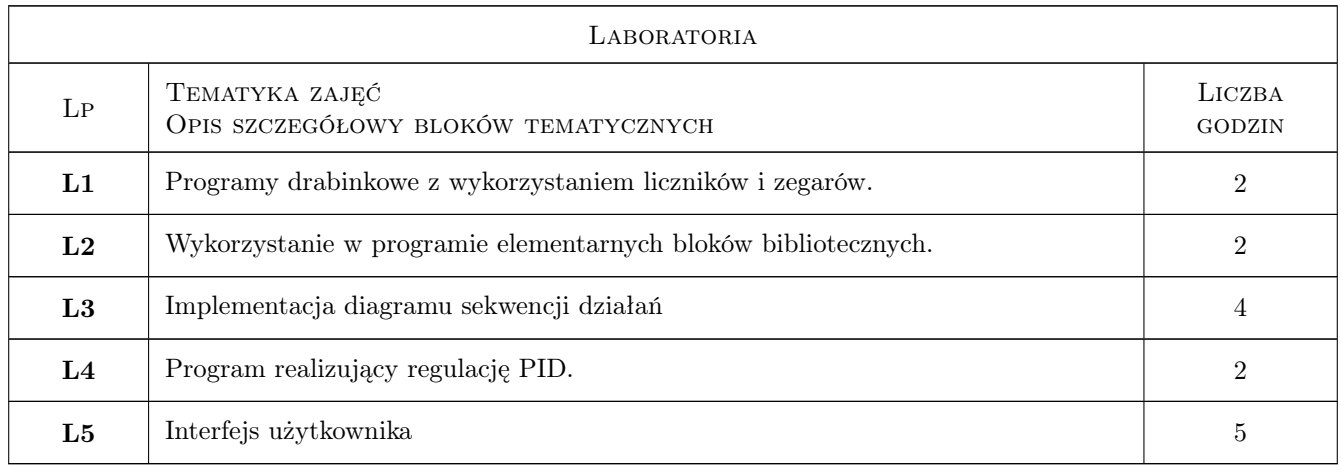

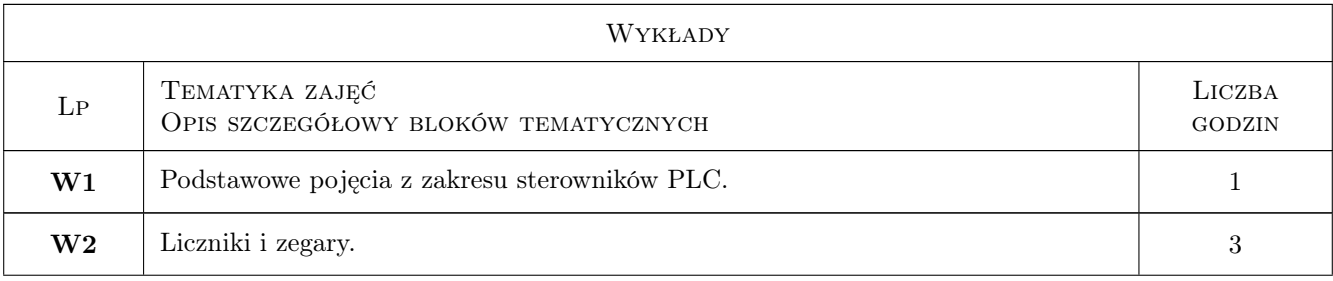

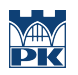

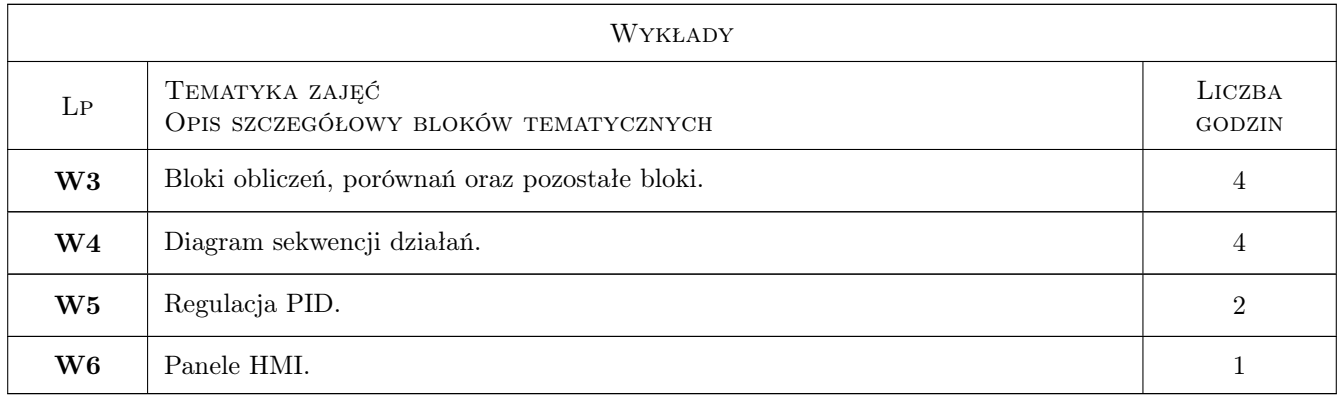

# 7 Narzędzia dydaktyczne

- N1 Wykłady
- N2 Ćwiczenia laboratoryjne
- N3 Ćwiczenia projektowe
- N4 Konsultacje

# 8 Obciążenie pracą studenta

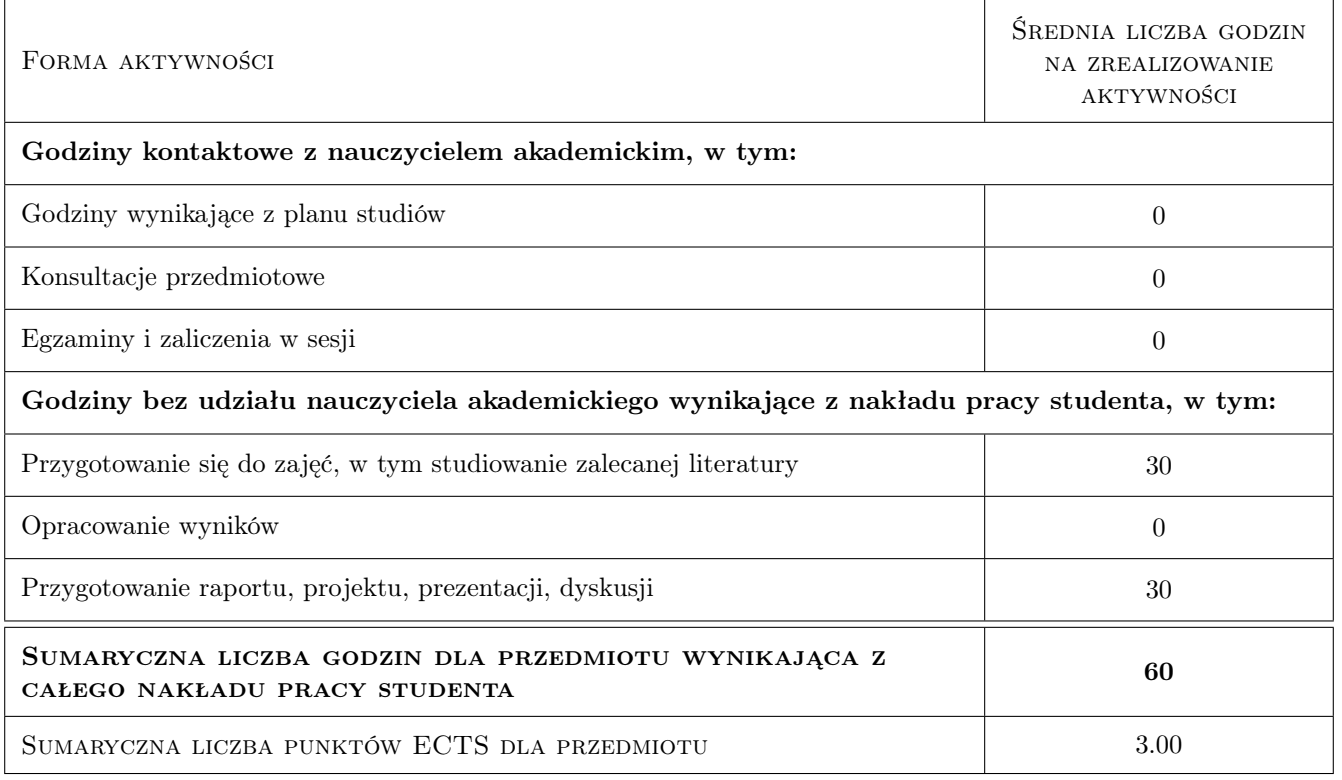

# 9 Sposoby oceny

#### Ocena formująca

F1 Projekt zespołowy

F2 Sprawozdanie z ćwiczenia laboratoryjnego

F3 Odpowiedź ustna

#### Ocena podsumowująca

P1 Średnia ważona ocen formujących

#### Kryteria oceny

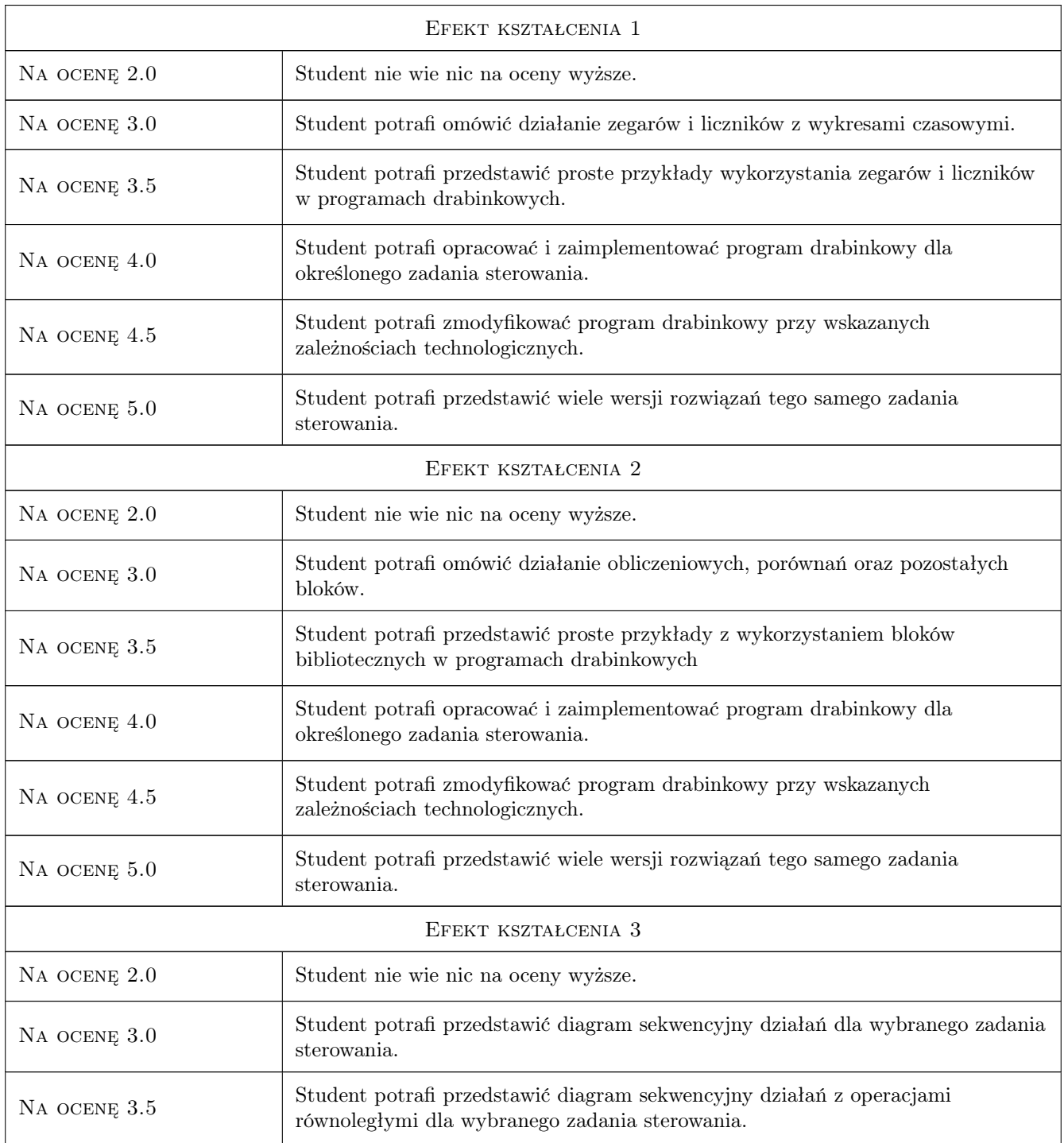

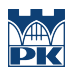

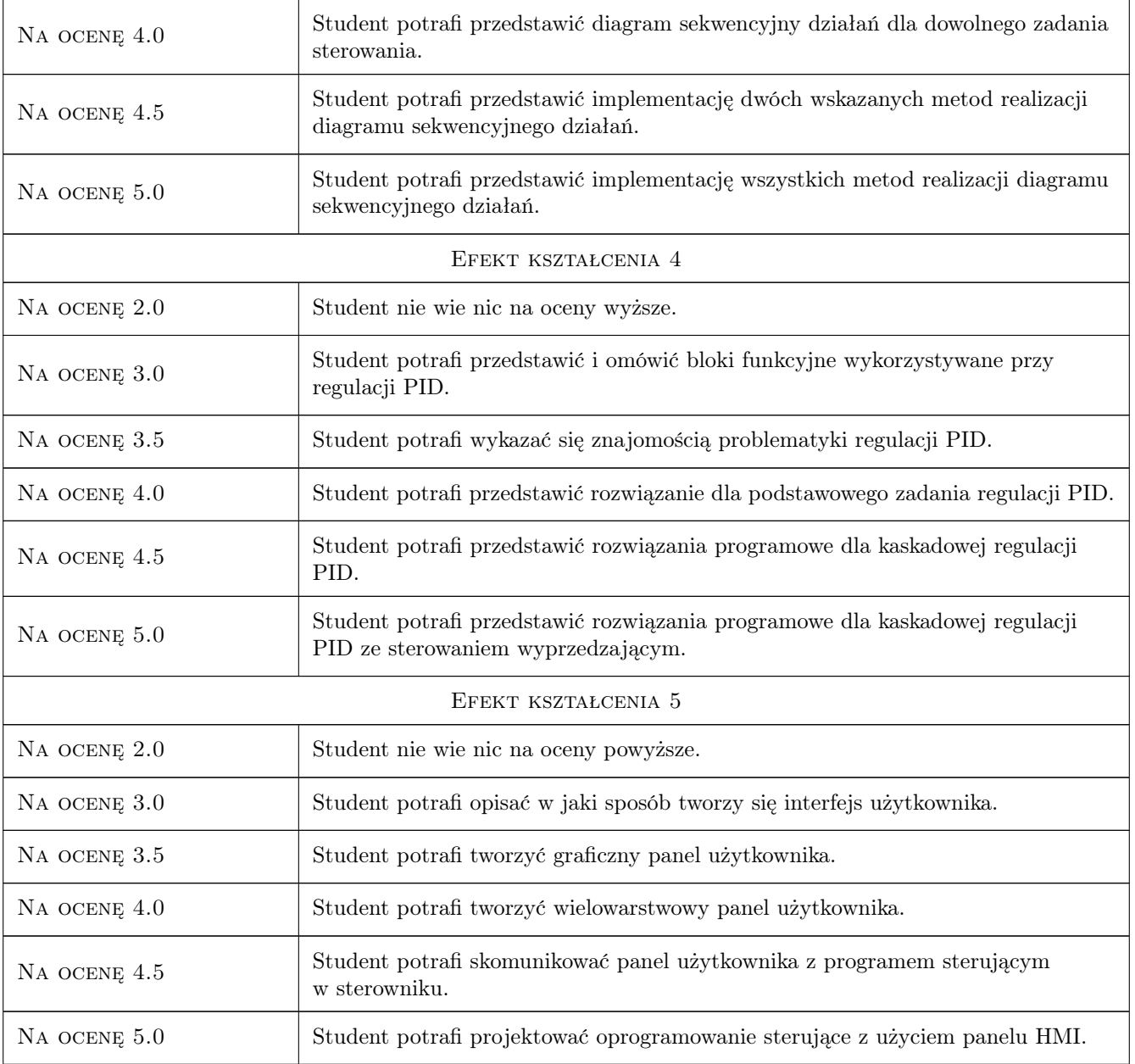

# 10 Macierz realizacji przedmiotu

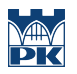

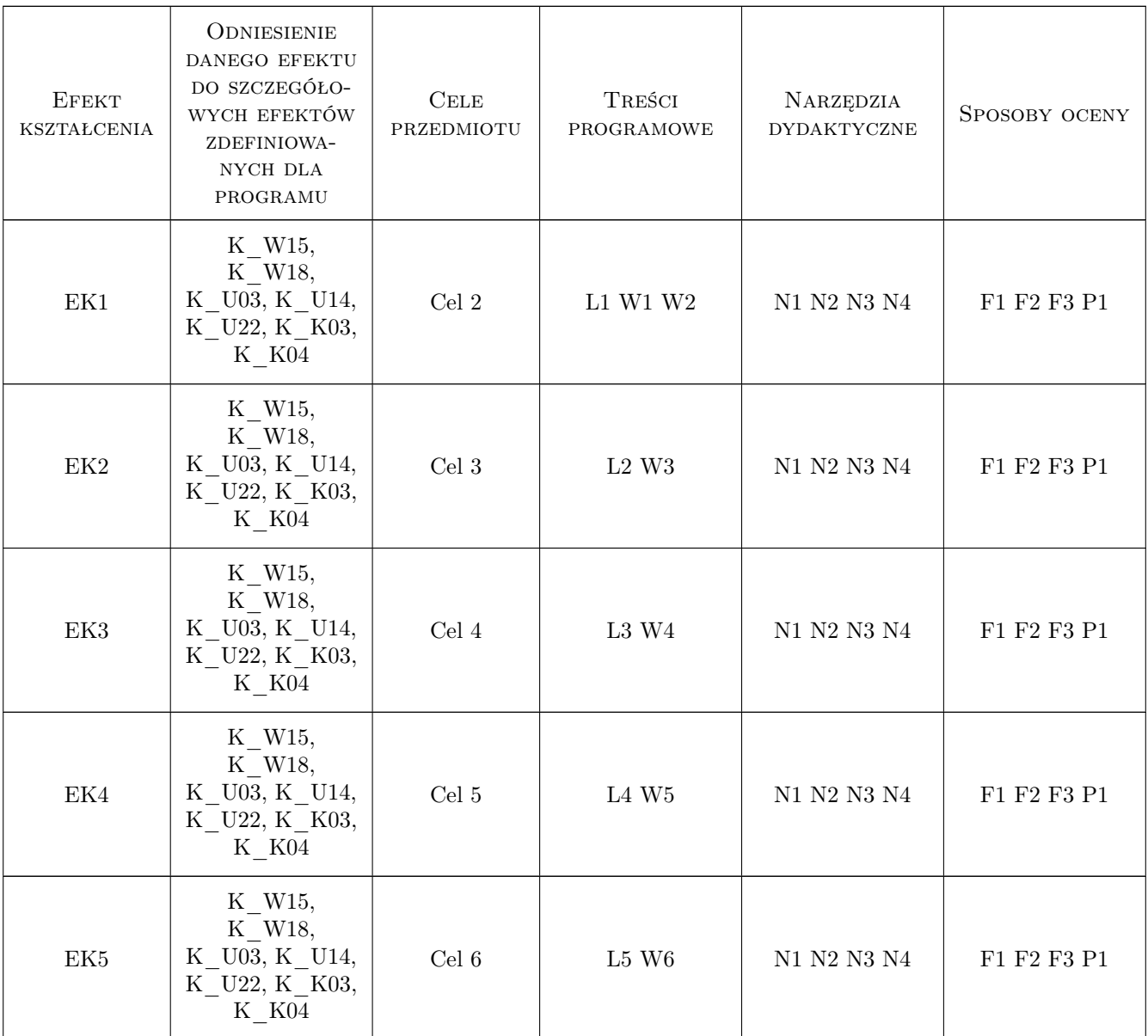

# 11 Wykaz literatury

#### Literatura podstawowa

- [1 ] Robert Sałat, Krzysztof Korpysz, Paweł Obstawski Wstęp do programowania sterowników PLC, Warszawa, 2010, Wydaw. Komunikacji i Łączności
- [2 ] Tadeusz Legierski Programowanie sterowników PLC, Gliwice, 1998, Wydaw. Prac. Komputerowej Jacka Skalmierskiego
- [3 ] Janusz Kwaśniewski Sterowniki PLC w praktyce inżynierskiej, Legionowo, 2008, Wydaw. BTC

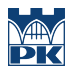

# 12 Informacje o nauczycielach akademickich

#### Osoba odpowiedzialna za kartę

dr inż. Krzysztof Schiff (kontakt: kschiff@pk.edu.pl)

#### Osoby prowadzące przedmiot

1 dr inż. Krzysztof Schiff (kontakt: kschiff@pk.edu.pl)

### 13 Zatwierdzenie karty przedmiotu do realizacji

(miejscowość, data) (odpowiedzialny za przedmiot) (dziekan)

PRZYJMUJĘ DO REALIZACJI (data i podpisy osób prowadzących przedmiot)

. . . . . . . . . . . . . . . . . . . . . . . . . . . . . . . . . . . . . . . . . . . . . . . .